How To Set Up [Password](http://getfiles.inmanuals.com/doc.php?q=How To Set Up Password For Tp-link Wireless Router) For Tp-link Wireless Router >[>>>CLICK](http://getfiles.inmanuals.com/doc.php?q=How To Set Up Password For Tp-link Wireless Router) HERE<<<

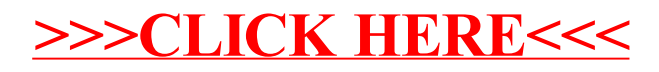